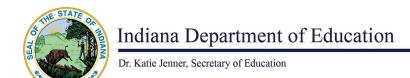

## **How to Register for iCAP Courses**

Registration needs to be initiated and completed by the authorized Point of Contact at your school.

- If you don't know your school Point of Contact, go to the <u>iCAP Point of Contact</u> search page. Select from the list or use the search tool to find your school corporation.
- If you are not able to locate your Point of Contact, you can email icap@doe.in.gov with your school and district name. We will work with you to connect you to the right person.
- Follow your school's registration process to submit your iCAP request.
- If you are denied enrollment in an iCAP course, your school is required to inform you about the appeal process, found in Section 5 of <a href="IC 20-30-16">IC 20-30-16</a>.